**Autodesk AutoCAD Crack Con codigo de licencia [Mac/Win]**

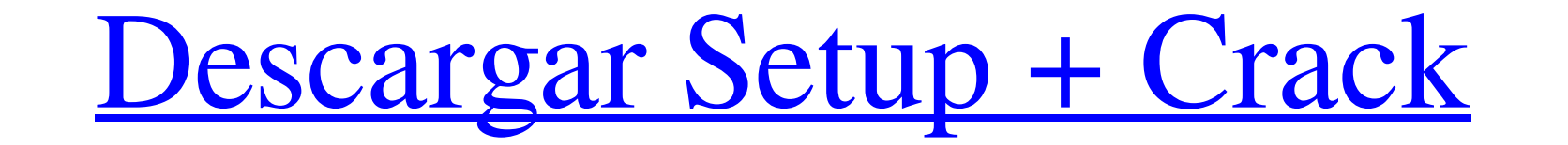

#### **AutoCAD Codigo de registro Gratis X64**

A fines de 2018, AutoCAD era el software gráfico más popular, con alrededor de 2,8 millones de licencias de software vendidas en todo el mundo. En mayo de 2019, Autodesk adquirió el fabricante rival de medios y productos. AutoCAD LT, DraftSight y otros productos son desarrollados y comercializados por Autodesk. Antes de AutoCAD, la mayoría del software CAD se ejecutaba en computadoras centrales o minicomputadoras, y cada operador (usuario) ampliamente utilizado, VLSI CAD, se introdujo en 1983 y se ejecutaba en una PC. En 1984, los productos CAD digitales comerciales comenzaron a aparecer en las PC domésticas. A fines de la década de 1980, los ingenieros que interfaz gráfica de usuario. Principios de la década de 1990 En 1990, Autodesk comenzó a crear AutoCAD. Autodesk contrató a Hal Adamson, un ex ingeniero de software de Apple Computer, para desarrollar un programa CAD basad primer CAD comercial para Apple Macintosh. En 1994, Autodesk creó un programa de dibujo basado en Windows, AutoCAD Graphics. Sin embargo, no logró ganar aceptación. Con el software de dibujo, dibujo y diseño de Autodesk, s sistema operativo IBM DOS y el sistema operativo microOS. Las versiones posteriores se e jecutaron en PC de escritorio con sistemas operativos compatibles con IBM. En 1984, los gráficos de AutoCAD comenzaron a aparecer en

### **AutoCAD Crack+ [Ultimo-2022]**

El complemento FDM para AutoCAD permite la creación de paneles y placas de pared sólidas paramétricas y no paramétricas y no paramétricas en un espacio 2D o 3D. El software AutoCAD más importantes son los siguientes: Mover un objeto con otro objeto Tamaño personalizado: cambio de tamaño y posicionamiento del objeto Copiar – Duplicar objetos Girar: inclinar objetos Voltear: objetos 90° Voltear horizontalmente Flip Verticalmente voltear inclin rotar objetos 90° verticalmente y alinear el objetos con el punto central Escala – Escalar objetos Escalar con estirar: escalar objetos y estirarlos Estirar: escalar objetos y estirarlos Estirar: escalar objetos y estirarl circundante y alinea el objeto con el punto central Distribuir automáticamente a los bordes: ajusta las posiciones de los objetos de acuerdo con el tamaño del espacio circundante y alinear el objeto con el borde más cercan Historial de versiones AutoCAD es un conjunto de aplicaciones extremadamente grande. El historial de versiones se muestra en la siguiente tabla. El software está disponible en múltiples plataformas y ha sido lanzado en cin (1991-presente) AutoCAD LT (1991-presente) es una aplicación de modelado 3D clásica, desarrollada por Autodesk. Está destinado a ser utilizado por arquitectos, ingenieros y profesionales de la construcción. AutoCAD Mechani

1 / 3

### **AutoCAD Crack+ con clave de serie Gratis**

Modifique los siguientes valores de registro para cambiar la clave de registro TAPLOTYPE requerida Editor del Registro de Windows Versión 5.00 [HKEY\_CURRENT\_USER\Software\Microsoft\Cadalyst\AutoCad\12.0\Bin\ExportGUI] "Mod [HKEY\_CURRENT\_USER\Software\Microsoft\Cadalyst\AutoCad\12.0\Bin\ExportGUI\EAKFT\Menu] "Submenú"="" "Submenú"="" [HKEY\_CURRENT\_USER\Software\Microsoft\Cadalyst\AutoCad\12.0\Bin\ExportGUI\EAKFT\Menu\Modules] "EAKFT.Export"=" "EAKFT.Revit"="Revit" "EAKFT.Preview"="Önizleme" "EAKFT.CADSIZ"="CADSIZ" "EAKFT.Rescue"="Savaşçılık" [HKEY\_CURRENT\_USER\Software\Microsoft\Cadalyst\AutoCad\12.0\Bin\ExportGUI\EAKFT\Menu\Pdf] "EAKFT.Export"="EAKF TEKLIF PAD

## **?Que hay de nuevo en el AutoCAD?**

Colabora en línea con tus compañeros de trabajo y clientes. Publique en My Autodesk con AutoCAD 2023. Publique su página de Autodesk y colabore con miembros del equipo y clientes en línea. (vídeo: 1:18 min.) Colaboración y Dibuje y cree su propia estructura de componentes y organice su dibujo como una estructura de árbol. (vídeo: 5:22 min.) Domina tu dibujo. Domina tu dibujo desde dentro del editor de gráficos. Actualice sus herramientas de tablas y componentes para crear un diseño lógico. (vídeo: 5:38 min.) Dibuja en 3D utilizando espacios modelo. Cree dibujos 3D a gran escala dentro del editor de gráficos 3D. (vídeo: 5:55 min.) Nuevas funciones para el dibu de imágenes: Rasterice una imagen rasterizada con su editor de mapas de bits favorito. Rasterice imágenes de mapa de bits para exportarlas a un archivo con su editor de mapas de bits favorito, como Adobe Photoshop, Photosh utilizando su editor de vectores favorito. (vídeo: 6:33 min.) Guardar dibujos para publicar: Nuevas funciones para el modelado y la exportación en 3D: Nomenclatura automática de capas y elementos. Diseñe objetos en el edit (vídeo: 6:34 min.) Exportar un subconjunto

# **Requisitos del sistema:**

Requerimientos mínimos del sistema: Sistema operativo: Windows 7/Vista/XP/2003/2000 Processador: Intel Pentium 4 2,4 GHz (se recomiendan 2,5 GHz) Memoria: 256 MB de RAM (se recomiendan 512 MB) Pantalla: 1680x1050 o resoluc

Enlaces relacionados:

[https://thefuturegoal.com/upload/files/2022/06/wNmOgqTEBXSWAkug1MZr\\_29\\_8ec1ff841fb3c4eb5a7c953611fcd452\\_file.pdf](https://thefuturegoal.com/upload/files/2022/06/wNmOgqTEBXSWAkug1MZr_29_8ec1ff841fb3c4eb5a7c953611fcd452_file.pdf) <https://www.markeritalia.com/2022/06/29/autodesk-autocad-crack-torrent-completo-del-numero-de-serie-descarga-gratis-actualizado/> <http://rahvita.com/?p=7722> <http://camcasia.com/?p=21505> <http://quitoscana.it/2022/06/29/autodesk-autocad-descargar-finales-de-2022/> <https://jankriti.com/autodesk-autocad-2018-22-0/> <https://4j90.com/autocad-crack-clave-de-licencia-gratuita-descarga-gratis-for-pc-mas-reciente-2022/> <https://seo-focus.com/autocad-20-1-crack-clave-de-producto-gratis-pc-windows-marzo-2022/> <https://ecop.pk/autodesk-autocad-crack-descarga-gratis/> <https://kramart.com/wp-content/uploads/2022/06/AutoCAD-198.pdf> <https://www.beauteefi.com/wp-content/uploads/2022/06/fernraw.pdf> [https://nikaia.info/wp-content/uploads/2022/06/Autodesk\\_AutoCAD\\_\\_Con\\_codigo\\_de\\_licencia\\_Descarga\\_gratis\\_2022.pdf](https://nikaia.info/wp-content/uploads/2022/06/Autodesk_AutoCAD__Con_codigo_de_licencia_Descarga_gratis_2022.pdf) [https://www.gayleatherbiker.de/upload/files/2022/06/uR6jT5JvVCehcvz3ULG2\\_29\\_7f8d9e404b496f873a36c8091bbac36f\\_file.pdf](https://www.gayleatherbiker.de/upload/files/2022/06/uR6jT5JvVCehcvz3ULG2_29_7f8d9e404b496f873a36c8091bbac36f_file.pdf) <https://ctago.org/autodesk-autocad-23-1-crack-descarga-gratis-mas-reciente-2022/> <https://fortworth-dental.com/autocad-crack-descargar-win-mac-marzo-2022/> <https://pagenz.com/wp-content/uploads/2022/06/virgmar.pdf> [https://www.realvalueproducts.com/sites/realvalueproducts.com/files/webform/autocad\\_216.pdf](https://www.realvalueproducts.com/sites/realvalueproducts.com/files/webform/autocad_216.pdf) <https://www.iltossicoindipendente.it/wp-content/uploads/2022/06/queepal.pdf> <http://wadimakkah.co/blog/index.php?entryid=2533> <http://fricknoldguys.com/autodesk-autocad-descargar-marzo-2022/>